Conectar el cable USB desde el PC al conector USB hembra de tipo B que lleva el marcado CL (Cloner) en la TRS EVO.

En el caso de la TRS5000, conectar dicho cable USB desde el PC al único conector USB hembra tipo B del TPH CLoner.

Una vez hecho, arrancar el software de programa (Cloner Programmer).

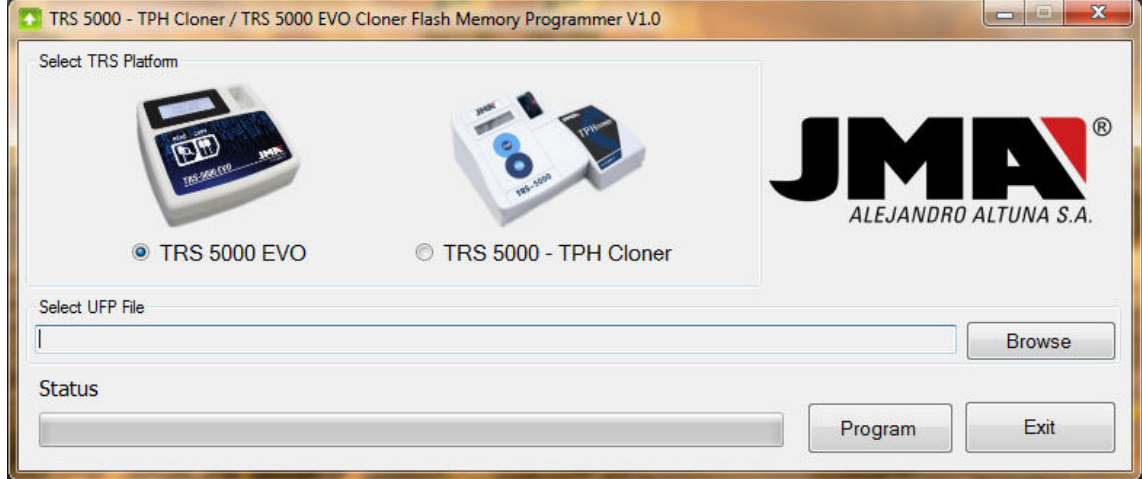

El programa permite tanto la actualización de los nuevos cloner así como también de los antiguos. Tan solo hay que seleccionar el correcto.

Entonces, presionado el botón **MOSTRAR**, aparecerá el siguiente menú desplegable:

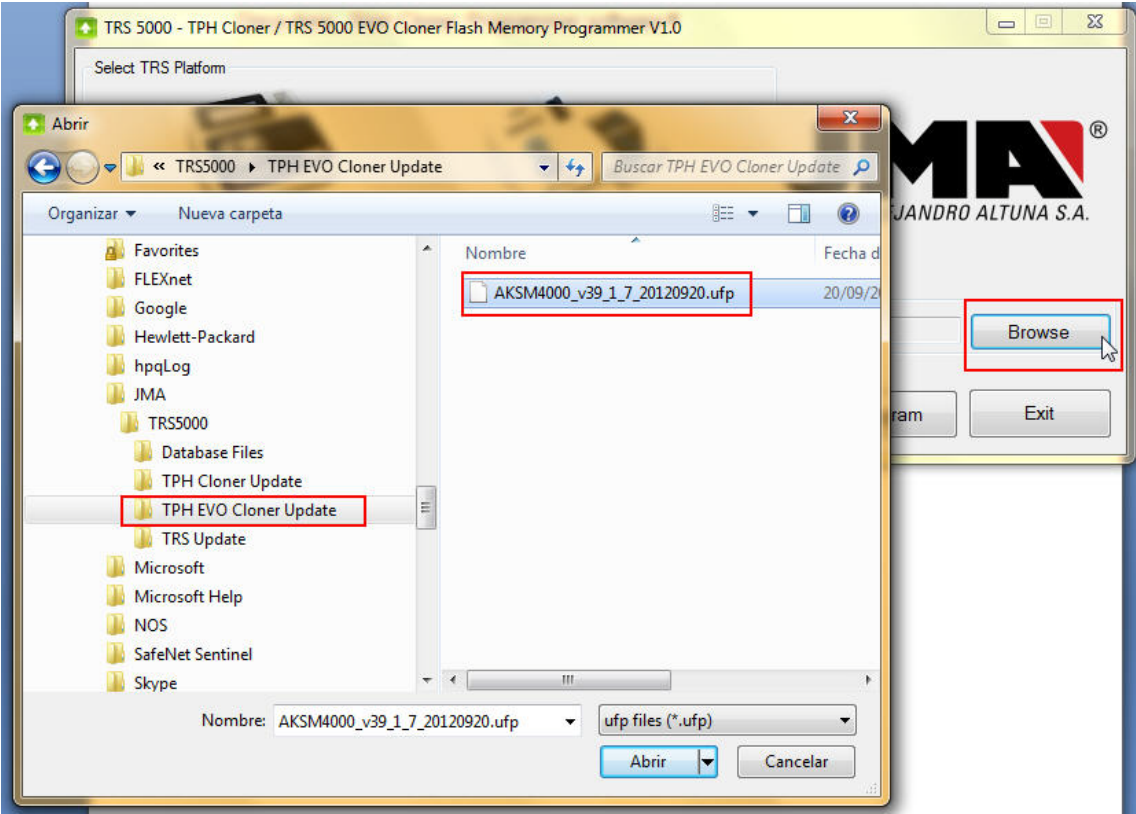

Tras haber seleccionado el botón **ABRIR**, cargaremos de manera automática el firmware a descargar desde la ubicación correcta (en este caso desde el directorio TPH EVO CLoner Update) en donde se encuentra la versión 39.1.7 en el menú de actualización.

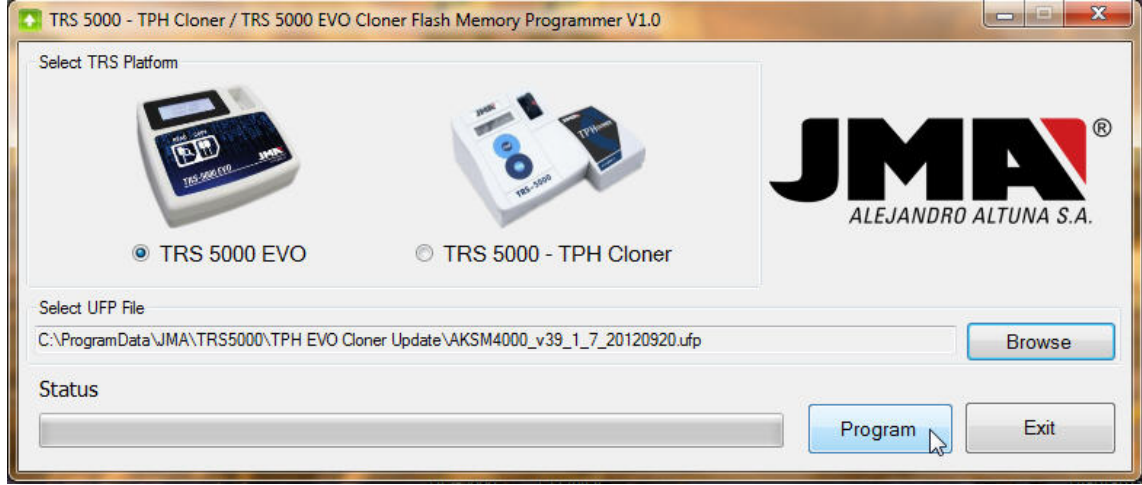

Finalmente y tras pulsar el botón **PROGRAM**, se nos muestra un mensaje de aviso en donde se indica al operario el riesgo de proceder con la actualización habiendo seleccionado incorrectamente el fichero.

Si se procede a flashear el Cloner de la EVO con el fichero del TPH Cloner, deshabilitaríamos el terminal.

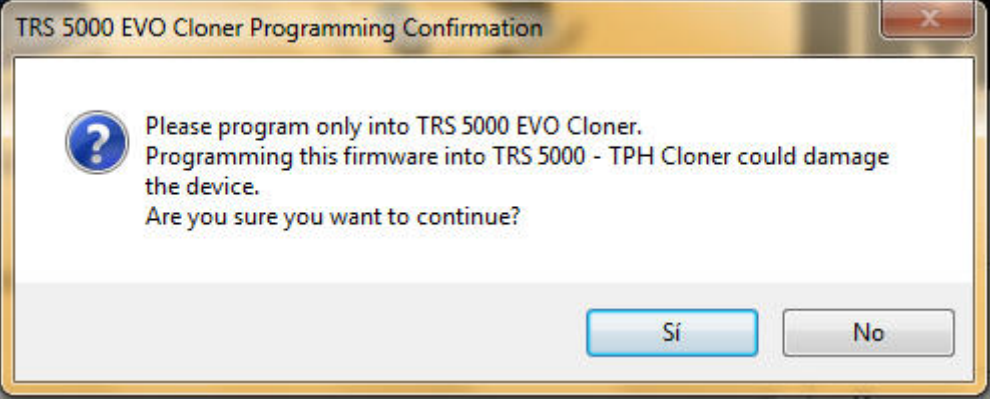

Por eso el programa selecciona de manera autónoma la carpeta en donde se encuentra el fichero de actualización en función del icono seleccionado.

Así que, finalmente y tras pulsar **SI**, comienza el proceso de actualización de la FPGA de la EVO en este caso.

Tanto el tiempo como el porcentaje de actualización, son mostrados por la barra de estado de tarea.

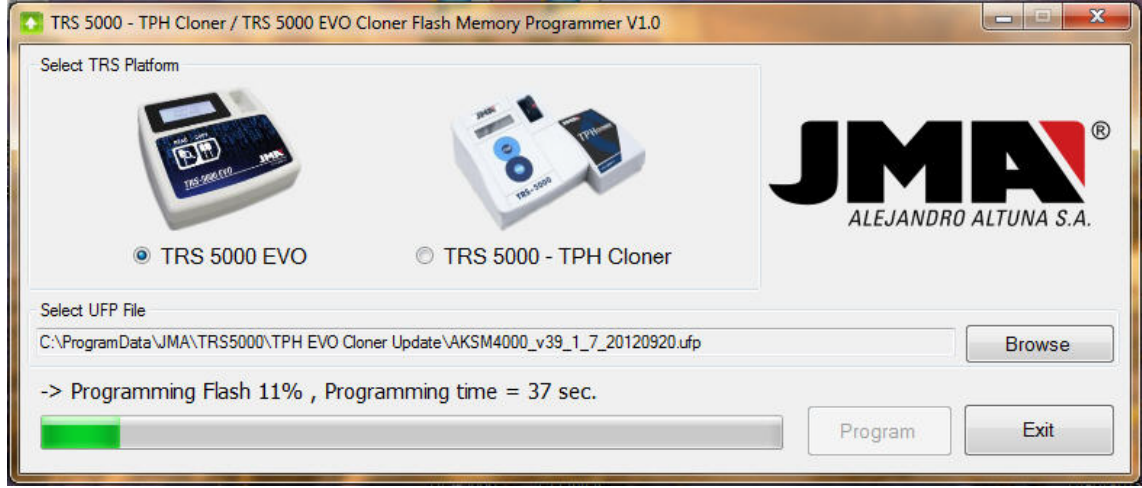

Una vez el proceso haya concluido, se mostrará un menú emergente indicando la correcta (o incorrecta en su caso) finalización de la programación.

Tras la desconexión del cable USB, tanto el clone4 como la TRSEVO estarían listos para su uso.

No es necesario el apagado/encendido de la TRS EVO.

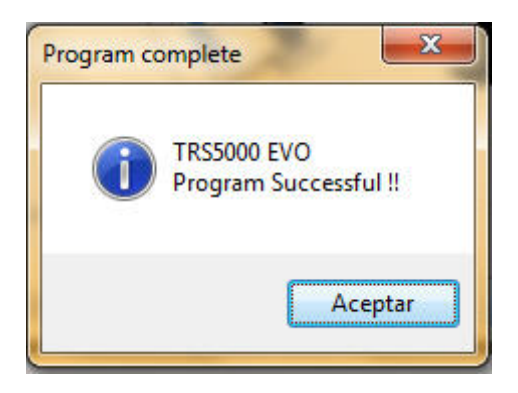

Desde una versión en concreto (3.08 para la TRS5000 y 1.06 para la TRSEVO), si actualizamos el TPH Cloner o el cloner4 de la EVO, también se ha de actualizar obligatoriamente las versiones de la TRS5000 o de la TRS 5000 EVO. Si no, podrían darse problemas en los protocolos de comunicación entre dispositivos.

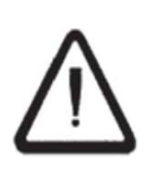

**TRS5000 Rev.: <= 3.08 TPH Cloner Rev.: <= 32.1.6 TRS5000 Rev.: > 3.08**  $\rightarrow$  **TPH Cloner Rev.: >= 32.1.7 TRSEVO Rev.: <= 1.06 Cloner4 Rev.:<= 39.1.6. TRSEVO Rev.: >= 1.06**  $\rightarrow$  **Cloner4 Rev.:>= 39.1.7.**